# **Time Window Motion Spec** V0.1 | Feb 26th | Aron Chen

Cases: Selected time shift, granularity change

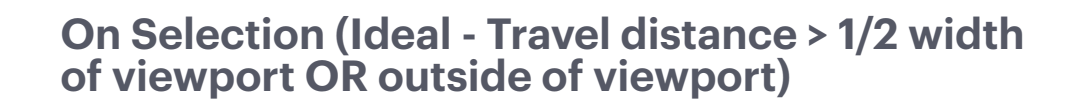

**On Selection (Alternative)**

### **On Selection (Labels change, year -> other granularity)**

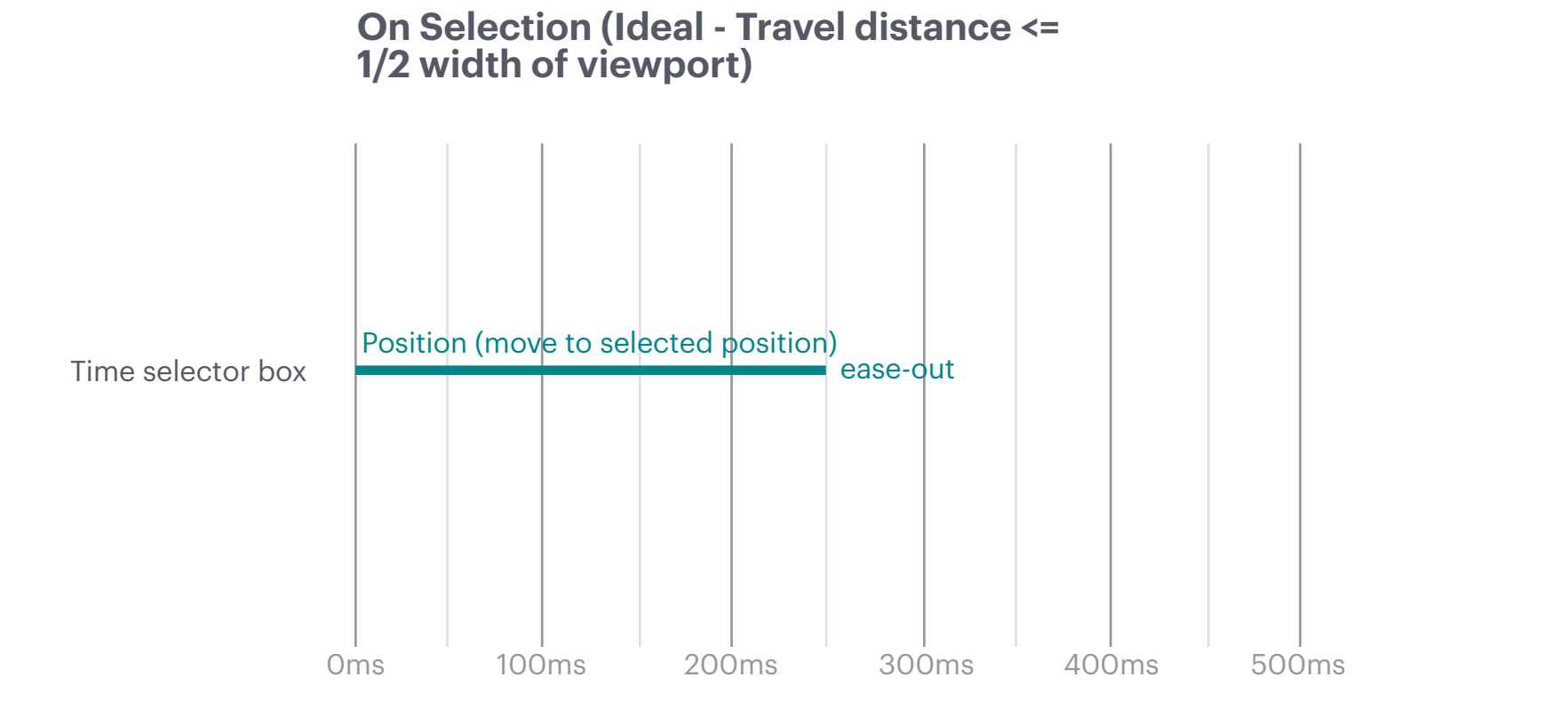

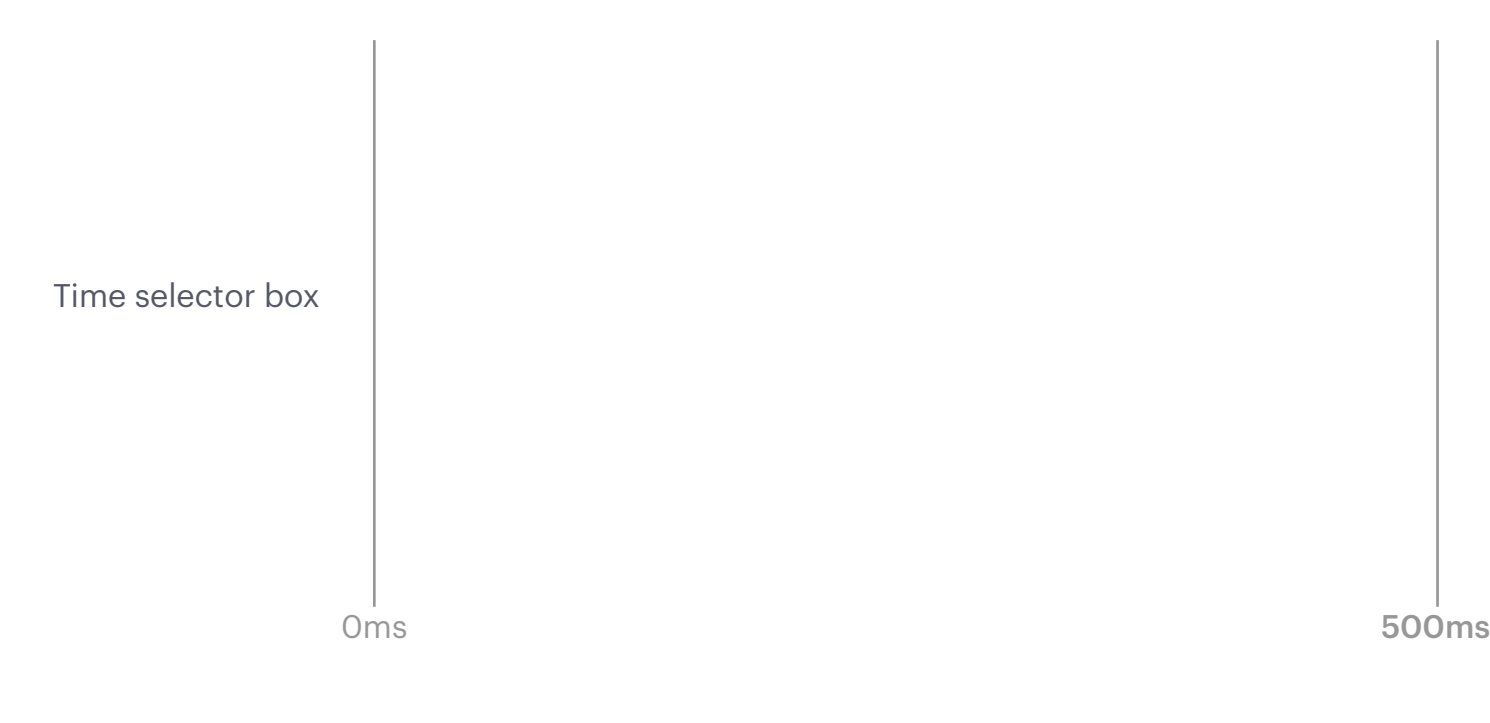

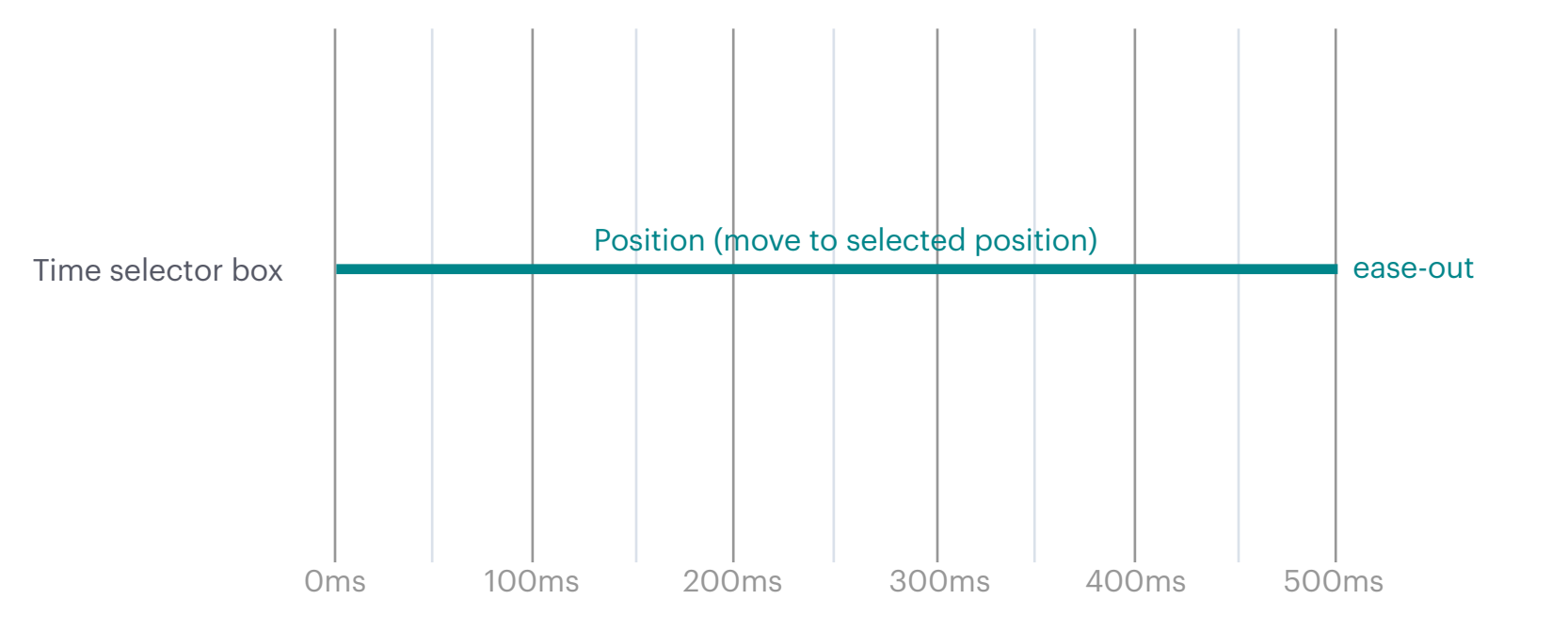

#### **On Selection (Labels change, other granularity -> year)**

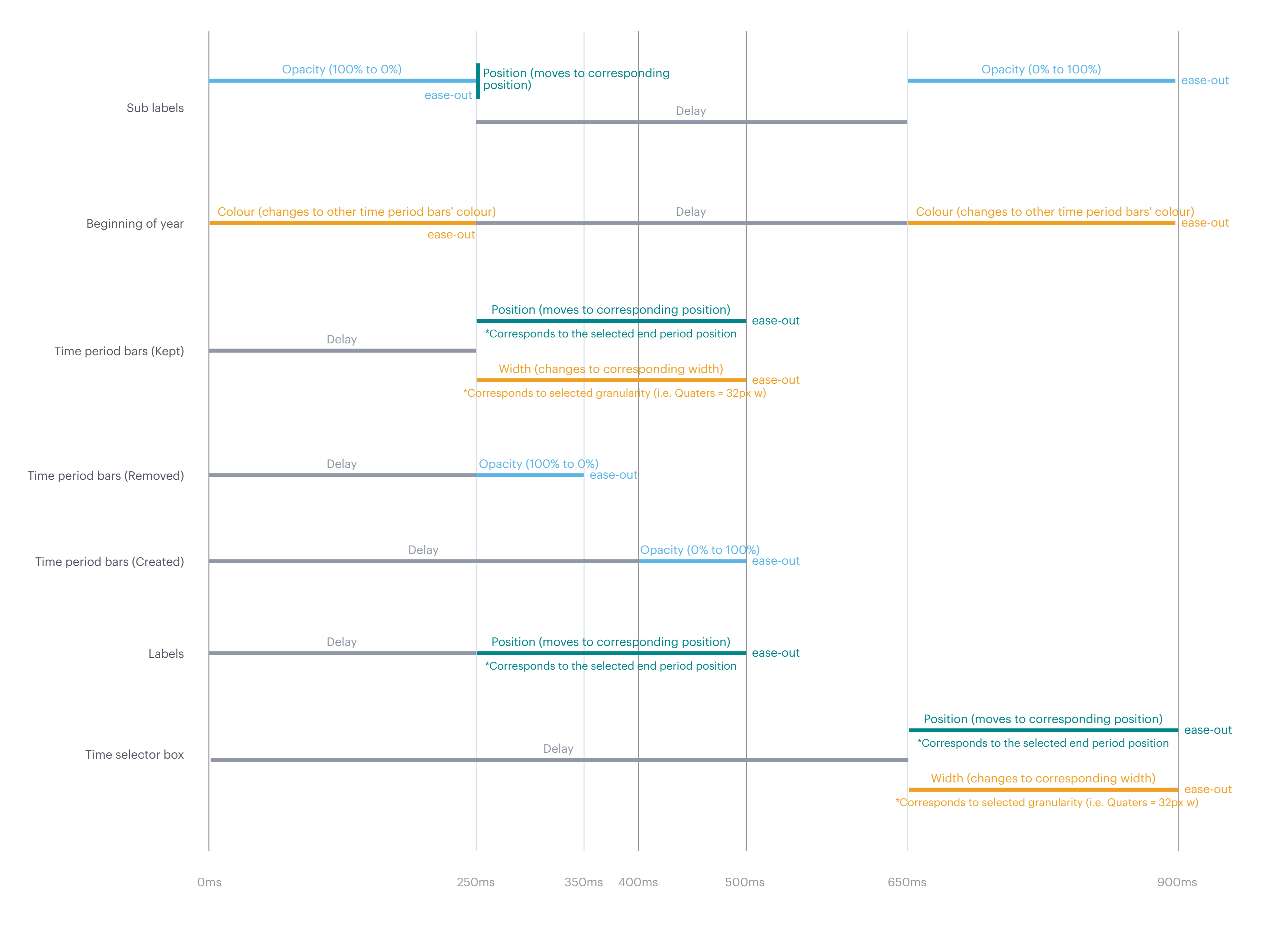

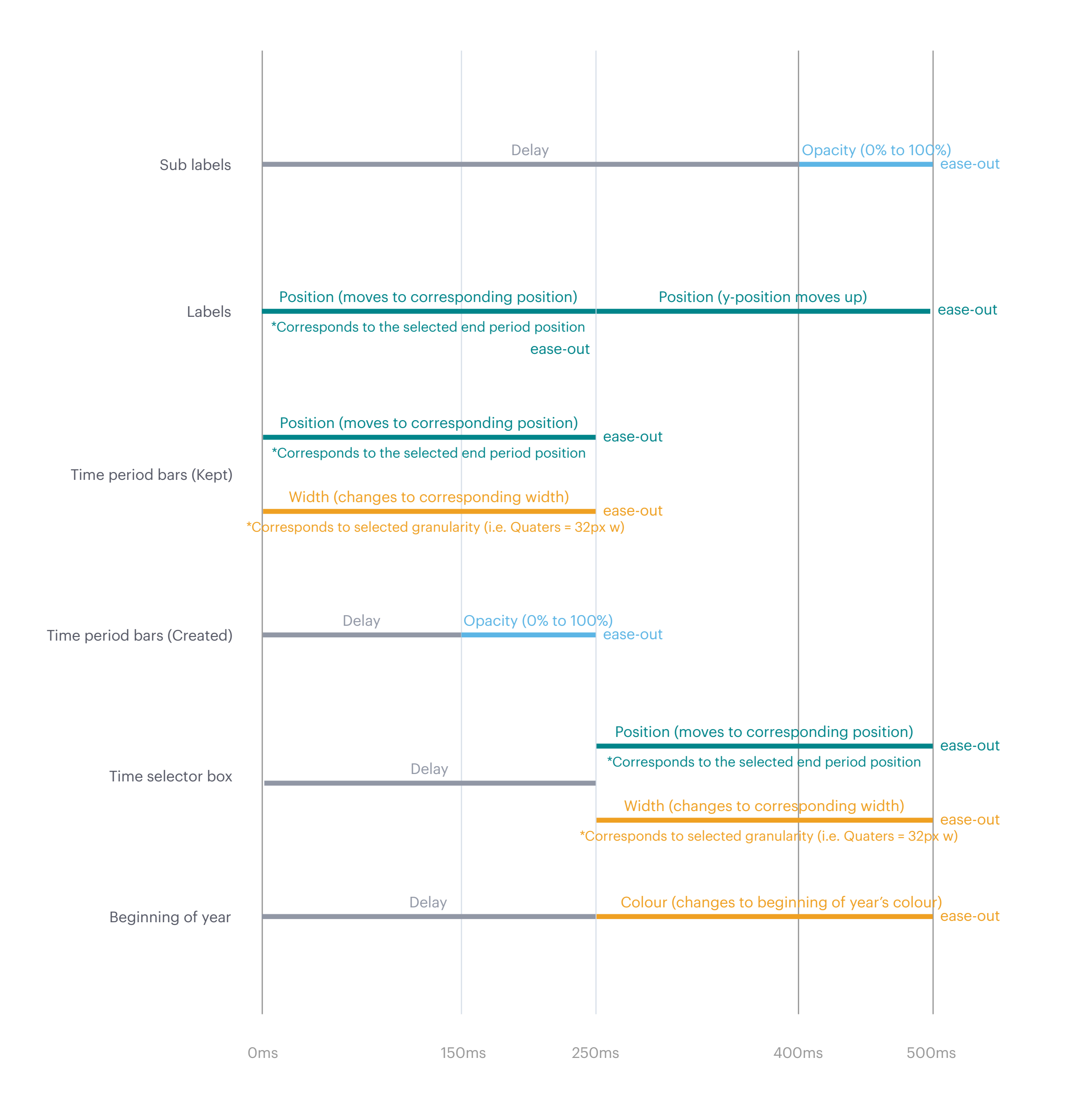

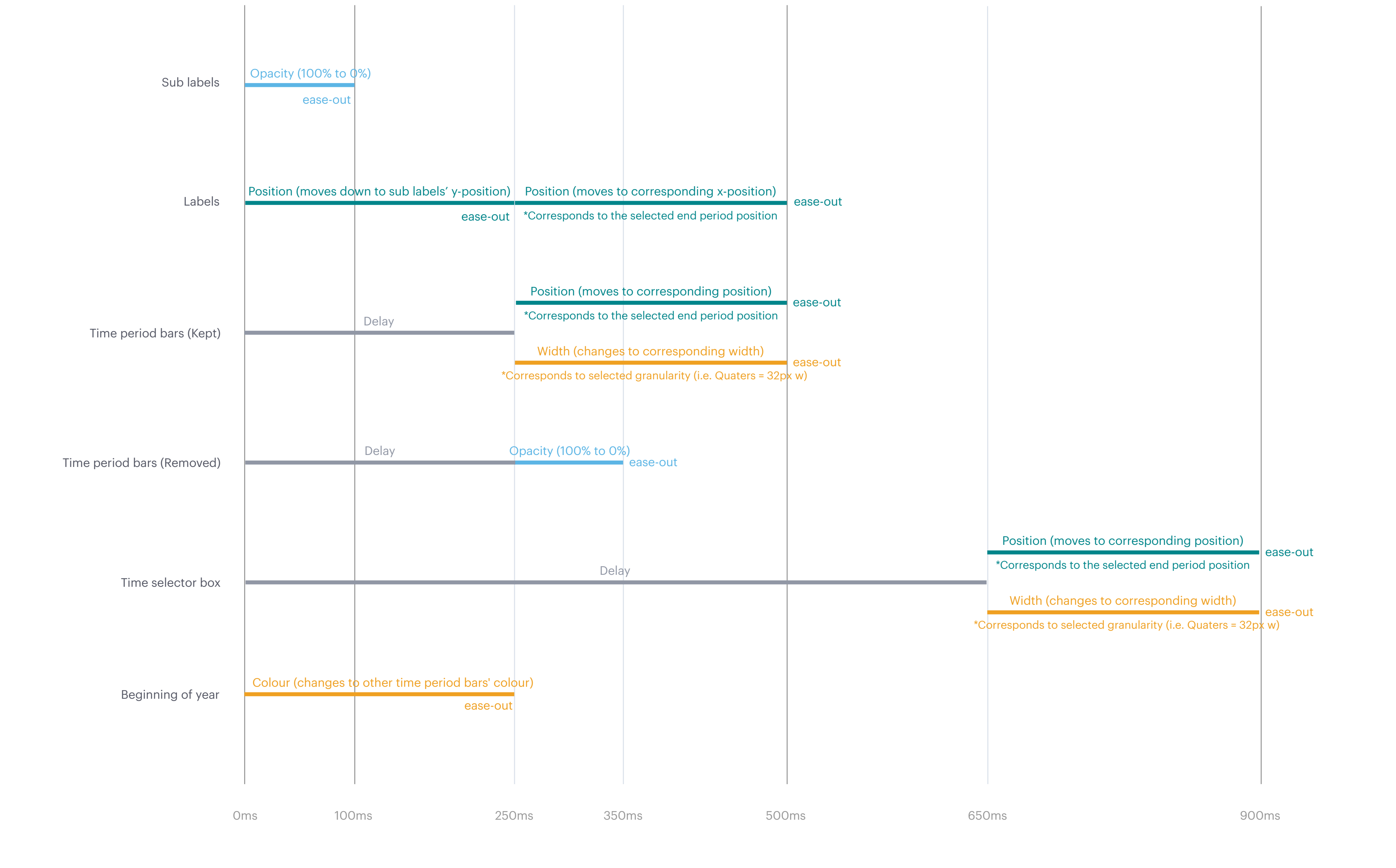

### **Selected time shift**

## **Granularity change**

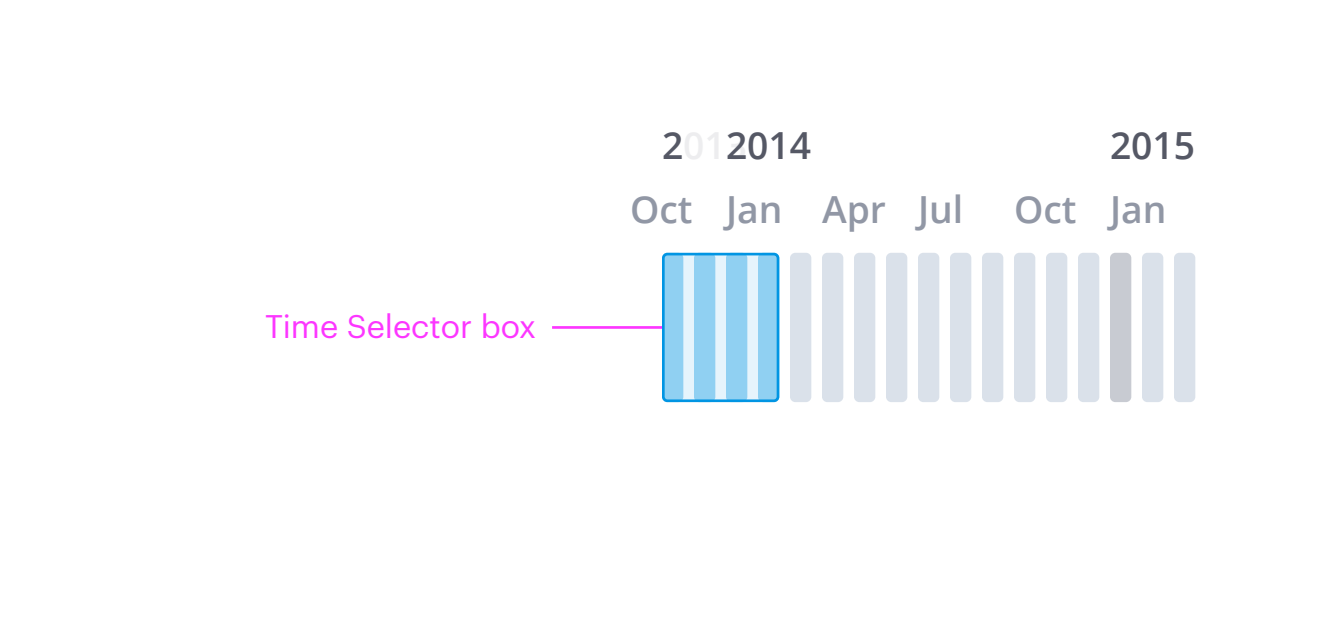

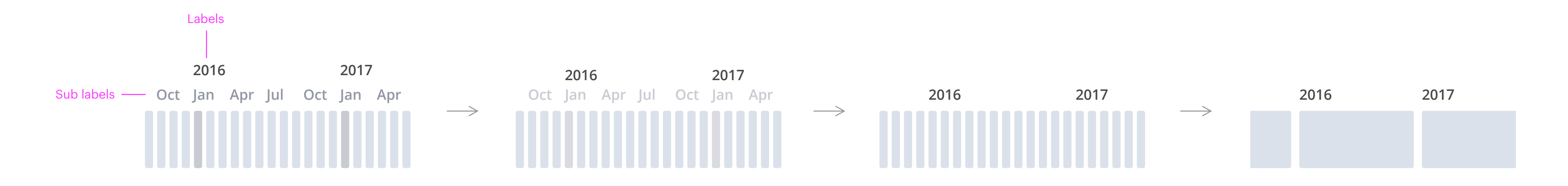

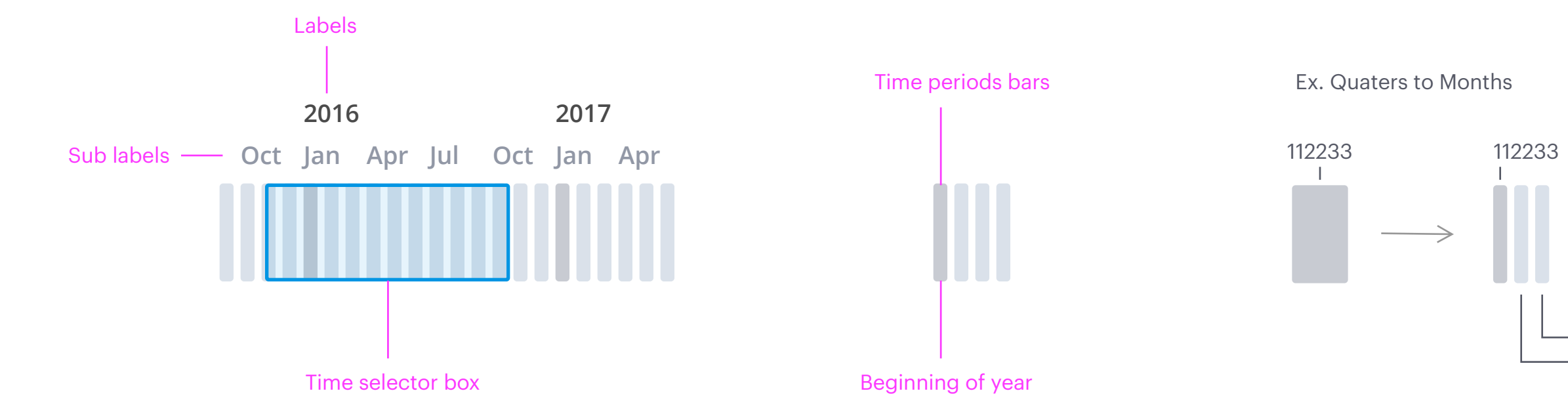

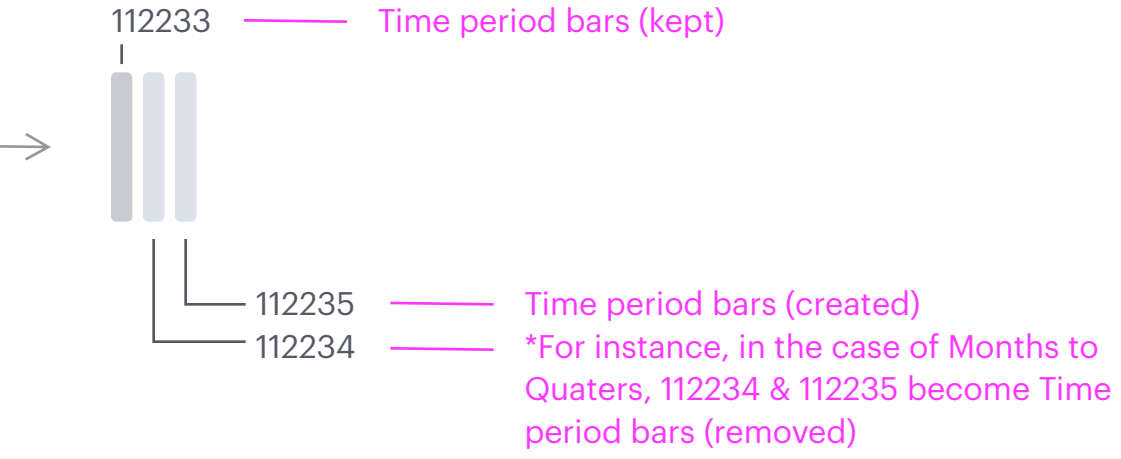